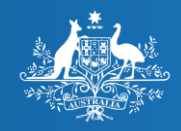

**Australian Government** 

**Australian Digital Health Agency** 

## FHIR® terminology services

#### In this webinar

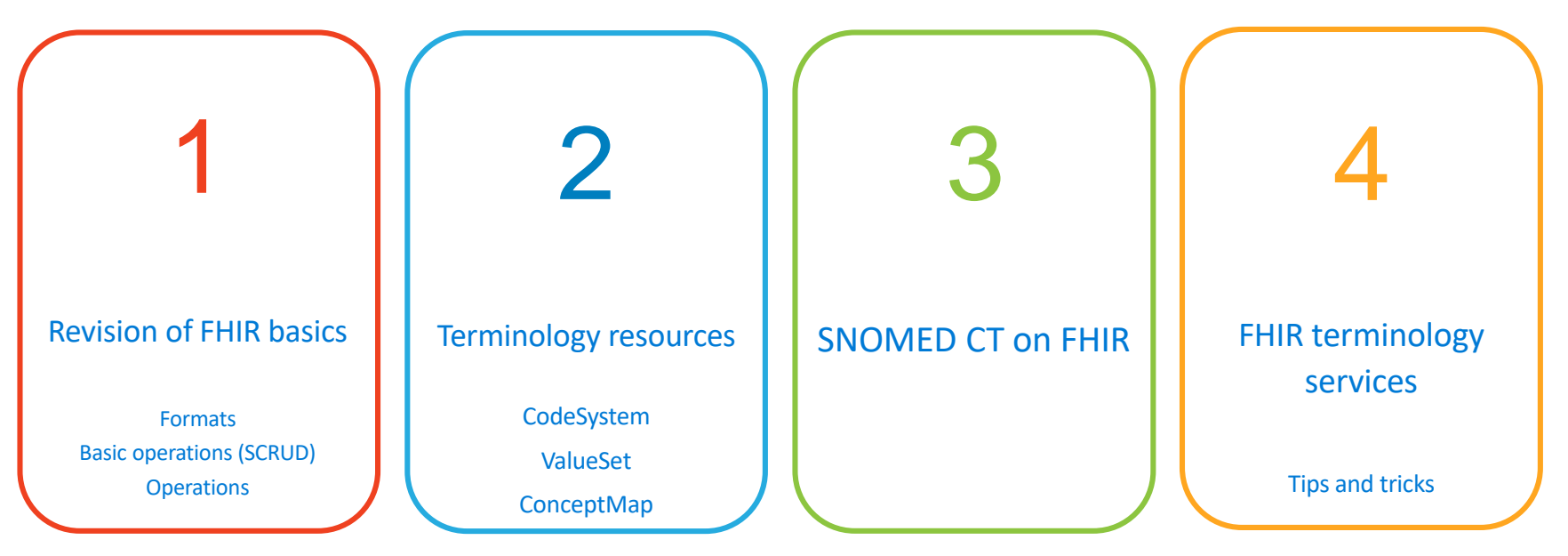

HL7, CDA, and FHIR are the registered trademarks of Health Level Seven International and the use does not constitute endorsement by HL7.

"SNOMED" and "SNOMED CT" are registered trademarks of the IHTSDO.

Ontoserver is a registered trademark of the CSIRO in Australia. Shrimp and Snapper are developed by the CSIRO Australian e-Health Research Centre (AeHRC).

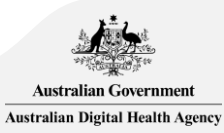

## Revision of FHIR basics

#### The HL7<sup>®</sup> FHIR<sup>®</sup> standard

http://hl7.org/fhir/

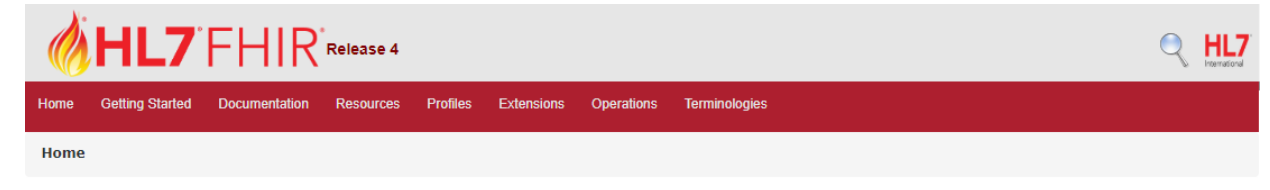

This page is part of the FHIR Specification (v4.0.1: R4 - Mixed Normative and STU). This is the current published version. For a full list of available versions, see the Directory of published versions &

#### 0 Welcome to FHIR®

FHIR is a standard for health care data exchange, published by HL7®.

#### **First time here?**

See the executive summary, the developer's introduction, clinical introduction, or architect's introduction, and then the FHIR overview / roadmap & Timelines. See also the open license (and don't miss the full Table of Contents and the Community Credits or you can search this specification).

#### **Technical Corrections:**

. 4.0.1, Oct-30 2019: Corrections to invariants & generated conformance resources, and add ANSI Normative Status Notes

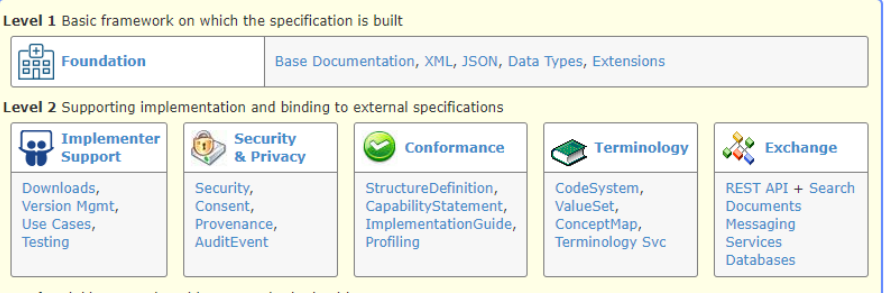

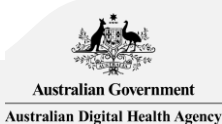

#### Resource content

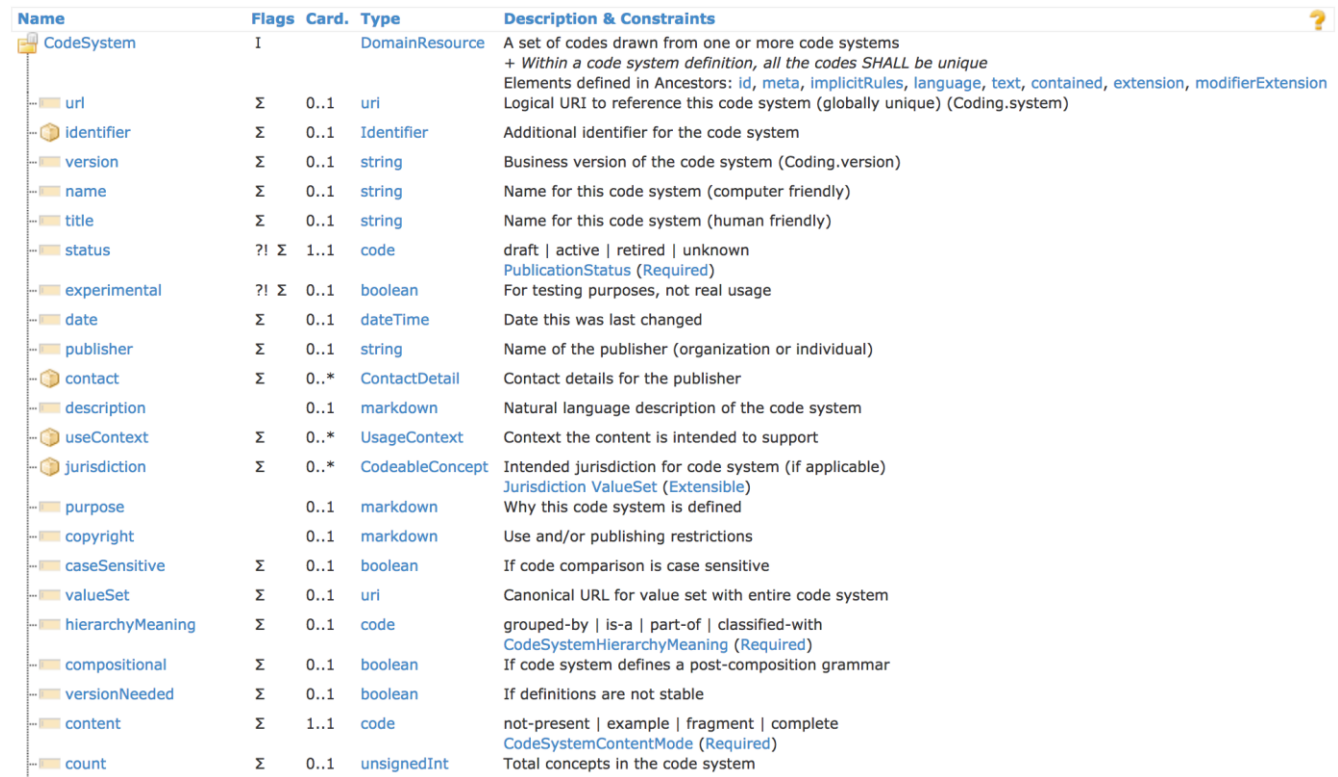

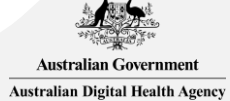

#### Formats

#### JSON XML

"resourceType": "CodeSystem", "id": "01e08aaa-ce51-44d1-8f07-75fb454d58b7", "meta":  $\{$ "versionId": "5", "lastUpdated": "2017-11-15T18:40:30.125+10:00"  $\mathcal{L}$ "url": "http://csiro.au/cs/au-jurisdictions", "version": "0.0.1", "name": "Australian jurisdictions", "status": "draft", "experimental": true, "caseSensitive": false, "valueSet": "http://csiro.au/vs/au-jurisdictions", "hierarchyMeaning": "is-a", "versionNeeded": false. "content": "complete", "filter": [ "code": "capital", "description": "Capital city of the jurisdiction", "operator": [ "exists"  $\mathbf{1}$ , "value": "The capital city of the jurisdiction"

<CodeSystem xmlns="http://hl7.org/fhir"> <id value="01e08aaa-ce51-44d1-8f07-75fb454d58b7"/>  $$mera$$ <versionId value="5"/> <lastUpdated value="2017-11-15T18:40:30.125+10:00"/>  $<$ /meta $>$ <url value="http://csiro.au/cs/au-jurisdictions"/> <version value="0.0.1"/> <name value="Australian jurisdictions"/> <status value="draft"/> <experimental value="true"/> <caseSensitive value="false"/> <valueSet value="http://csiro.au/vs/au-jurisdictions"/> <hierarchyMeaning value="is-a"/> <versionNeeded value="false"/> <content value="complete"/> <filter> <code value="capital"/> <description value="Capital city of the jurisdiction"/> <operator value="="/> <operator value="exists"/> <value value="The capital city of the jurisdiction"/>  $\frac{1}{\sqrt{1}}$ <filter> <code value="neighbour"/> <description value="Neighbouring jurisdiction"/> <operator value="="/>

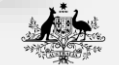

**Australian Government Australian Digital Health Agency** 

#### REST API

#### **Instance Level Interactions**

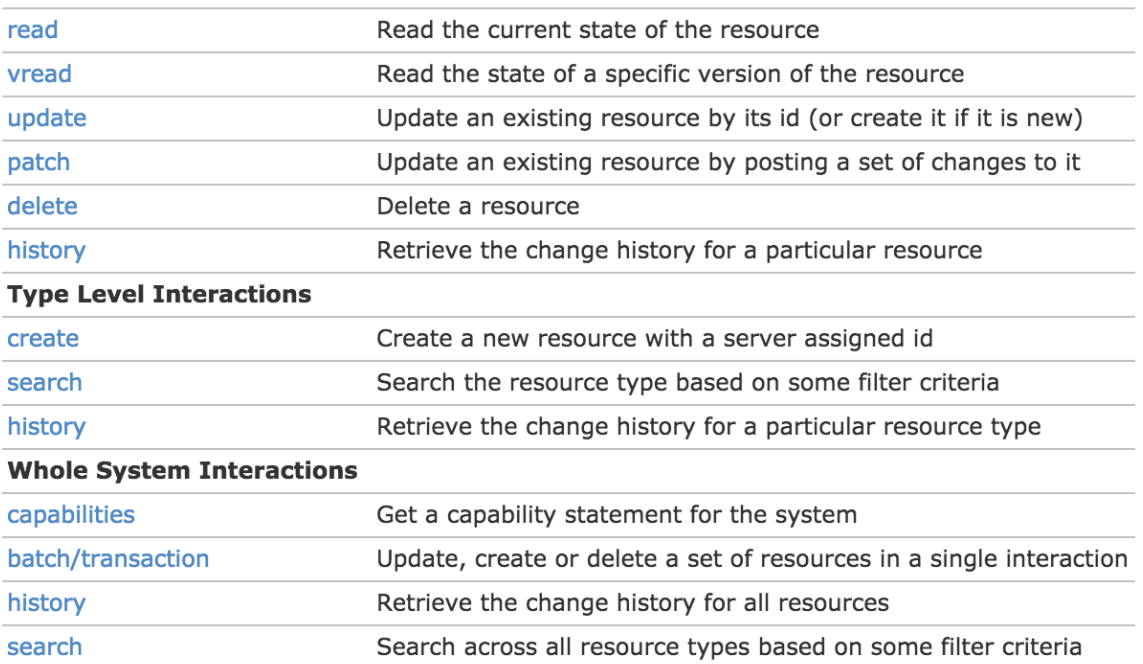

#### <http://hl7.org/fhir/http.html>

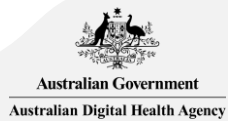

#### **Basic REST operations**

GET /CodeSystem?url=http://somedomain.com/cs/1 **Search** 

**Create** POST /CodeSystem

GET/CodeSystem/1 Read

PUT/CodeSystem/1 **Update** 

**Delete** DELETE /CodeSystem/1

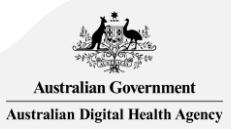

### Search REST API operation

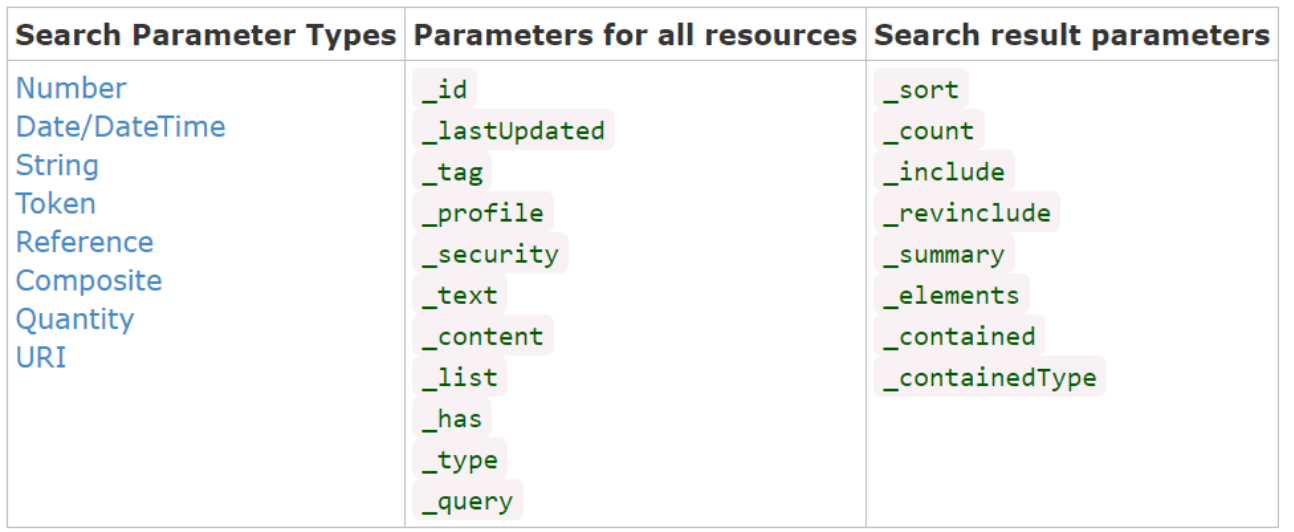

<http://hl7.org/fhir/http.html>

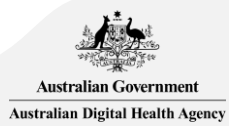

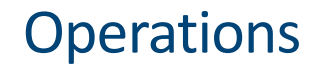

GET /Patient/1/\$validate?profile=http://somedomain.com/fhir/sd/foo

*Execute the "validate" operation on the Patient resource with ID 1, using "http://somedomain.com/fhir/sd/foo" as the value for the "profile" parameter.*

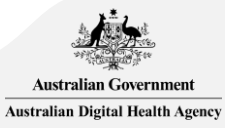

## FHIR® Terminology Resources

### Terminology content in the FHIR® specifications

http://hl7.org/fhir/

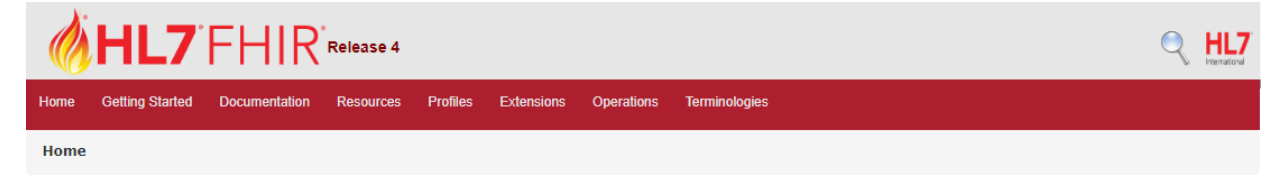

This page is part of the FHIR Specification (v4.0.1; R4 - Mixed Normative and STU). This is the current published version. For a full list of available versions, see the Directory of published versions &

#### 0 Welcome to FHIR®

FHIR is a standard for health care data exchange, published by HL7®.

#### **First time here?**

See the executive summary, the developer's introduction, clinical introduction, or architect's introduction, and then the FHIR overview / roadmap & Timelines. See also the open license (and don't miss the full Table of Contents and the Community Credits or you can search this specification).

#### **Technical Corrections:**

. 4.0.1, Oct-30 2019: Corrections to invariants & generated conformance resources, and add ANSI Normative Status Notes

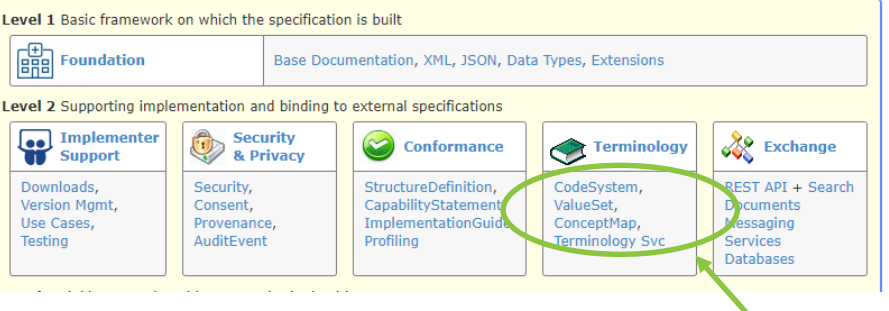

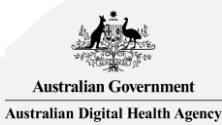

#### Terminology resources

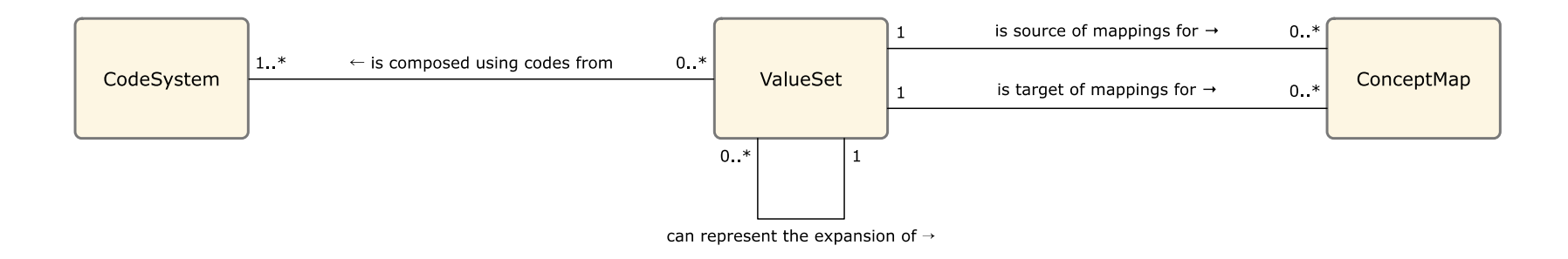

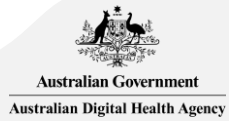

#### Terminology resources – example

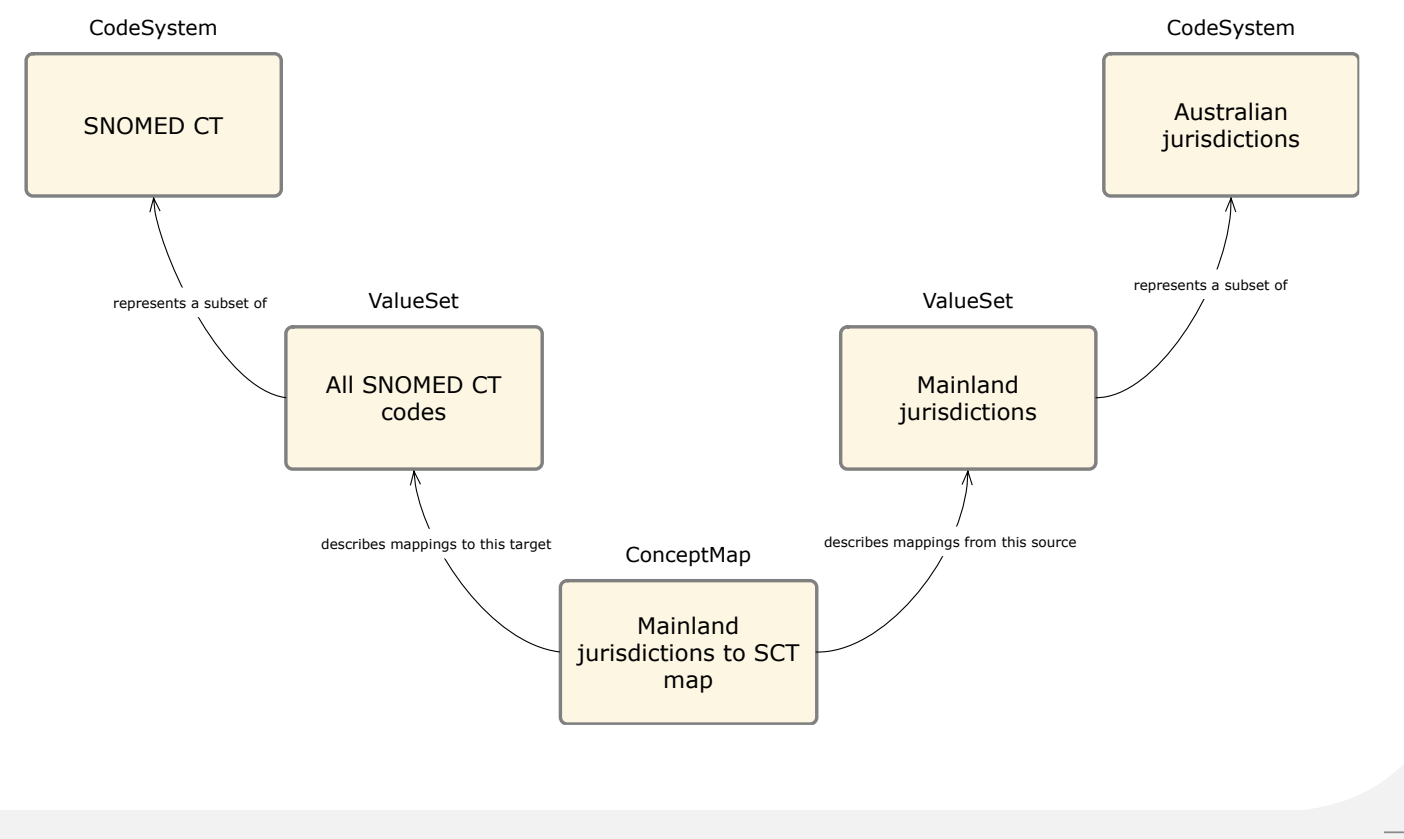

**Australian Government Australian Digital Health Agency** 

#### CodeSystem

- ➢ Collection of terms
- $\triangleright$  Identified by a URI (and version)
- $\triangleright$  Can be hierarchical
- ➢ Properties, filters
- ➢ Standardised (SNOMED CT, LOINC, RxNorm, ICD, etc.), or custom

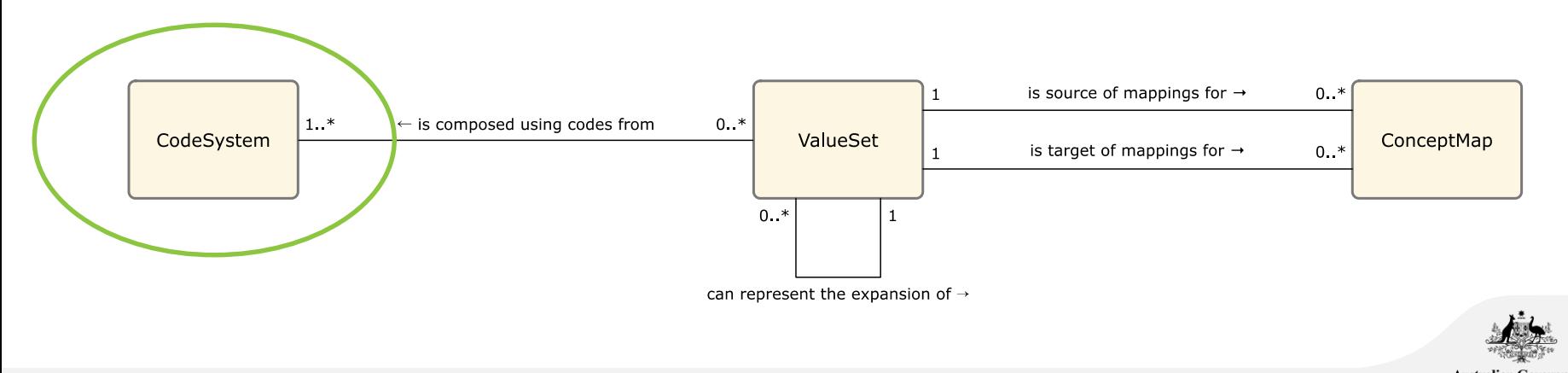

#### CodeSystem structure

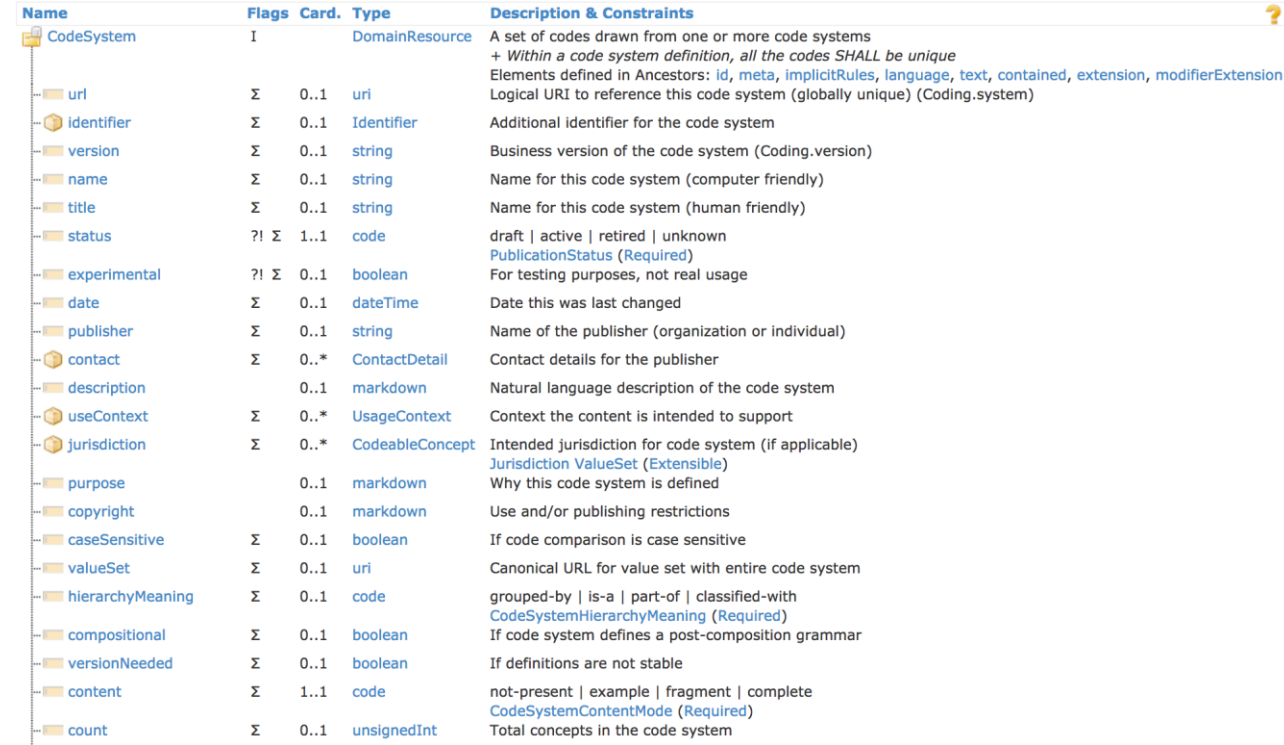

<http://hl7.org/fhir/codesystem.html>

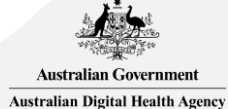

#### CodeSystem structure

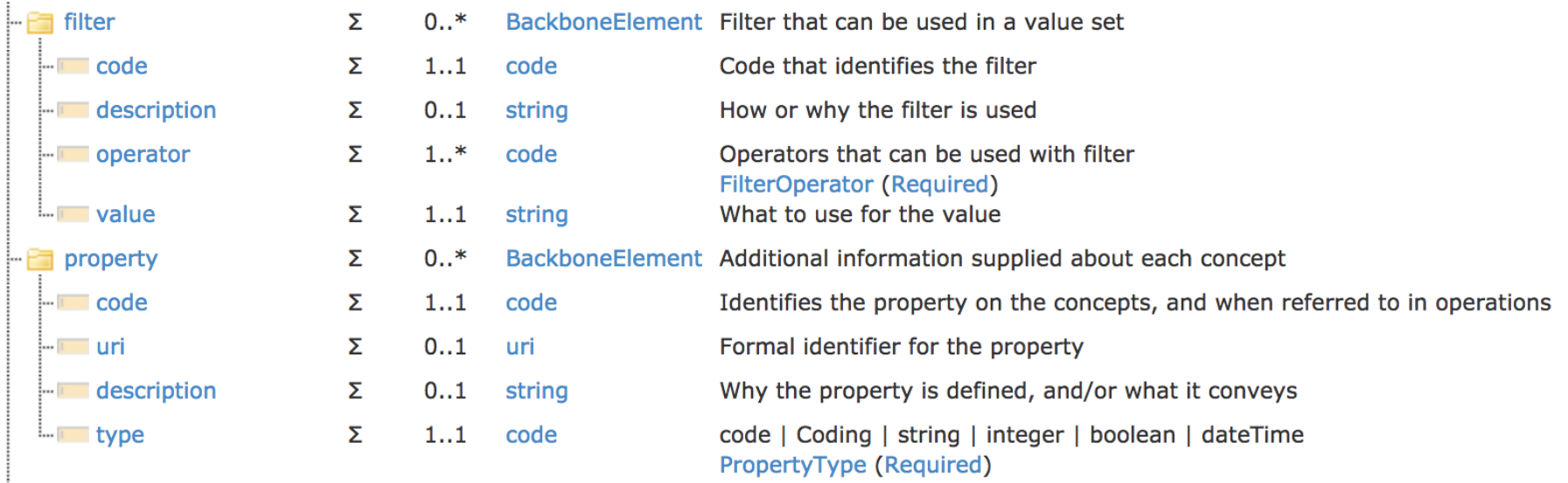

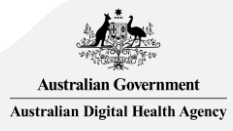

#### CodeSystem structure

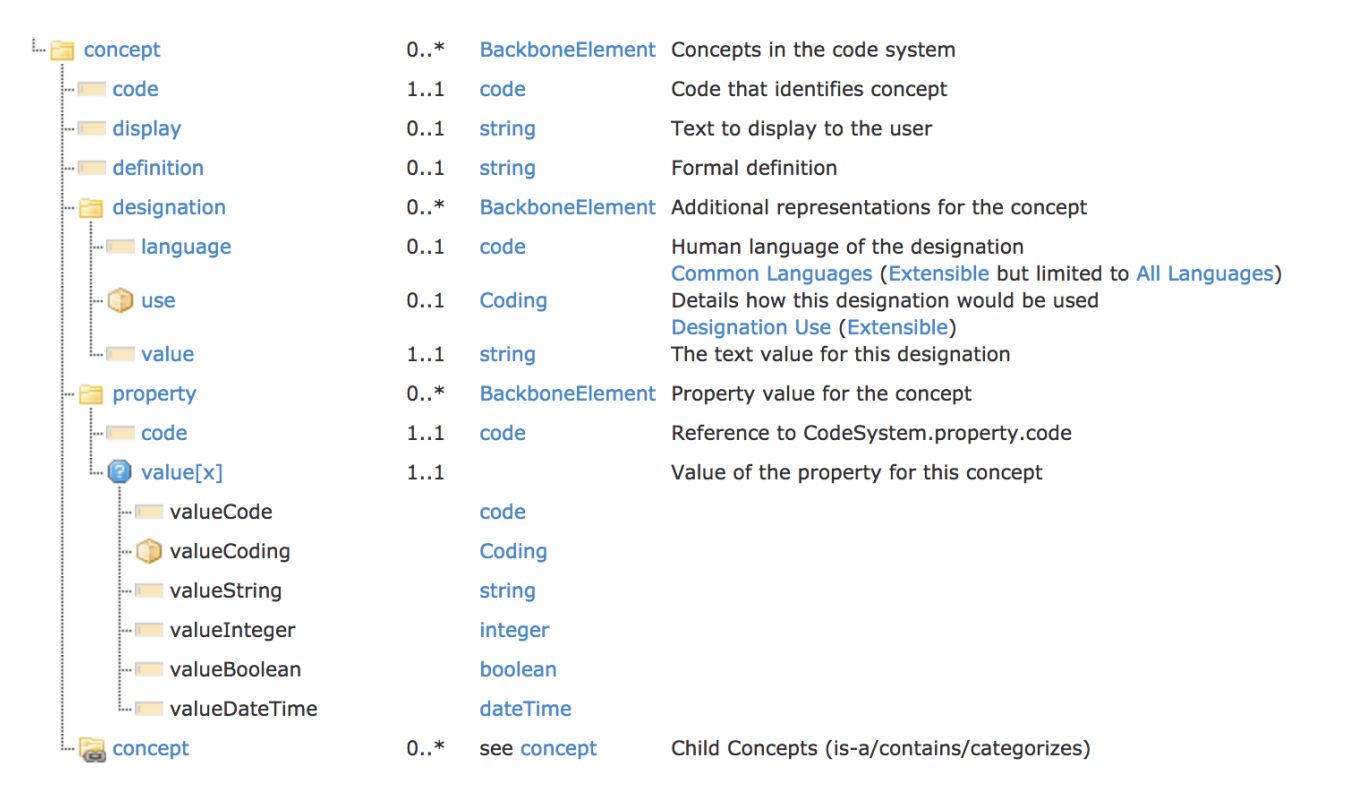

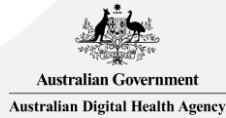

#### CodeSystem - example

https://documenter.getpostman.com/view/634774/fhir-terminology-services-webinar/RVu7ETtM

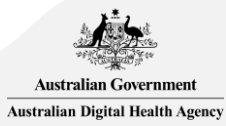

#### CodeSystem - example

"resourceType": "CodeSystem", "id": "au-jurisdictions". "url": "http://csiro.au/cs/au-jurisdictions", "version": "0.0.1", "name": "Australian jurisdictions", "status": "draft", "experimental": true. "caseSensitive": false, "valueSet": "http://csiro.au/vs/au-jurisdictions", "hierarchyMeaning": "is-a", "versionNeeded": false, "content": "complete", "filter": [ "code": "capital", "description": "Capital city of the jurisdiction" "operator": [ "exists" Ъ. "value": "The capital city of the jurisdiction" Ъ "code": "neighbour", "description": "Neighbouring jurisdiction", "operator": [ "exists", "is-a", "is-not-a", "descendent-of" j, "value": "Neighbouring jurisdiction"

#### "property": [

"code": "capital", "uri": "http://csiro.au/cs/jurisdiction-capital", "description": "Capital city of the jurisdiction", "type": "string"

λ,

"code": "neighbour", "uri": "http://csiro.au/cs/jurisdiction-neighbour", "description": "Neighbouring jurisdiction", "type": "code"

#### "concept": [

"code": "AU", "display": "Australia", "definition": "Australian jurisdiction", "concept": [ "code": "AU-state", "display": "Australian state", "definition": "Australian state jurisdiction", "concept": [ "code": "WA", "display": "Western Australia", "definition": "Western Australia jurisdiction", "designation": [ "use":  $\{$ "system": "http://snomed.info/sct", "code": "900000000000013009" }, "value": "West Australia" Ъ "property": [ "code": "capital", "valueString": "Perth" Ъ "code": "neighbour", "valueCode": "NT"

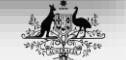

**Australian Government Australian Digital Health Agency** 

#### CodeSystem - example

"code": "QLD", "display": "Queensland", "definition": "Queensland jurisdiction", "property": [ "code": "capital", "valueString": "Brisbane" "code": "neighbour", "valueCode": "NSW" "code": "neighbour", "valueCode": "SA" }, "code": "neighbour", "valueCode": "NT" "code": "NSW", "display": "New South Wales", "definition": "New South Wales jurisdiction", "property": [ "code": "capital", "valueString": "Sydney" "code": "neighbour", "valueCode": "QLD" "code": "neighbour", "valueCode": "VIC" "code": "neighbour", "valueCode": "ACT"

"code": "AU-territory", "display": "Australian territory", "definition": "Australian territory jurisdiction", "concept": [ R "display": "Northern Territory", "definition": "Northern Territory jurisdiction", "property": [ "code": "capital", "valueString": "Darwin" "code": "neighbour", "valueCode": "QLD" "code": "neighbour", "valueCode": "SA" "code": "neighbour", "valueCode": "WA" "code": "ACT", "display": "Australian Capital Territory", "definition": "Australian Capital Territory jurisdiction", "property": [ "code": "capital", "valueString": "Canberra" }, "code": "neighbour", "valueCode": "NSW"

**Australian Government Australian Digital Health Agency** 

### CodeSystem operations: \$lookup

#### GET /CodeSystem/\$lookup

#### POST /CodeSystem/\$lookup

➢ Retrieve details about a code (as code/system/version, or Coding)

- $\triangleright$  Can be used to determine whether a code exists in the CodeSystem
- $\triangleright$  Can be used to retrieve specific/all properties/designations

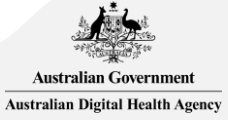

### CodeSystem operations: \$lookup – example

GET /CodeSystem/\$lookup? system=http://csiro.au/cs/au-jurisdictions&code=WA&property=display&property=capital

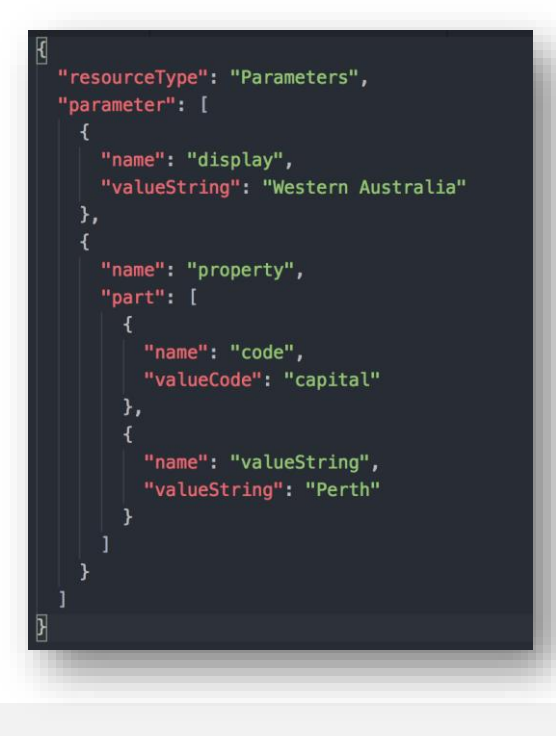

*Look up the "WA" code within the "http://csiro.au/cs/aujurisdictions" CodeSystem, and include the "display" and "capital" properties in the response.*

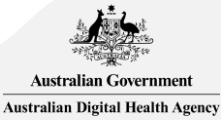

## CodeSystem operations: \$subsumes

# GET /CodeSystem/\$subsumes

#### POST /CodeSystem/\$subsumes

 $\triangleright$  Check what (if any) subsumption relationship exists between two codes

- codeA and codeB, as code/system/version, or codingA and codingB
- Result will be 'equivalent', 'subsumes', 'subsumed\_by', 'not\_subsumed'
- ➢ Depends on the code system's 'hierarchyMeaning'
- ➢ Can also use \$closure

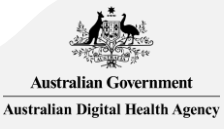

## CodeSystem operations: \$subsumes – example

GET /CodeSystem/\$subsumes? system=http://csiro.au/cs/au-jurisdictions&codeA=AU&codeB=QLD

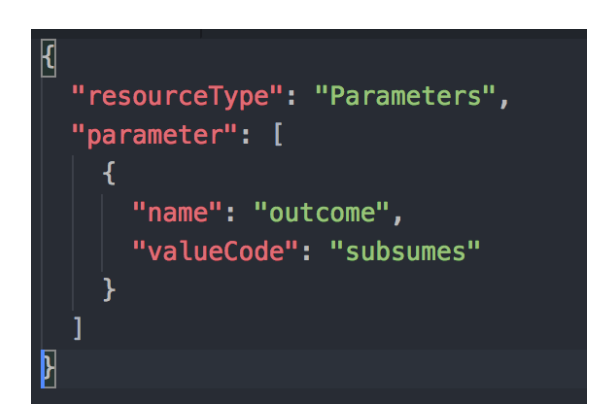

*Check for a subsumption relationship between the "AU" and "QLD" codes within the "http://csiro.au/cs/aujurisdictions" CodeSystem.*

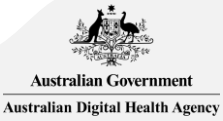

#### CodeSystem search parameters

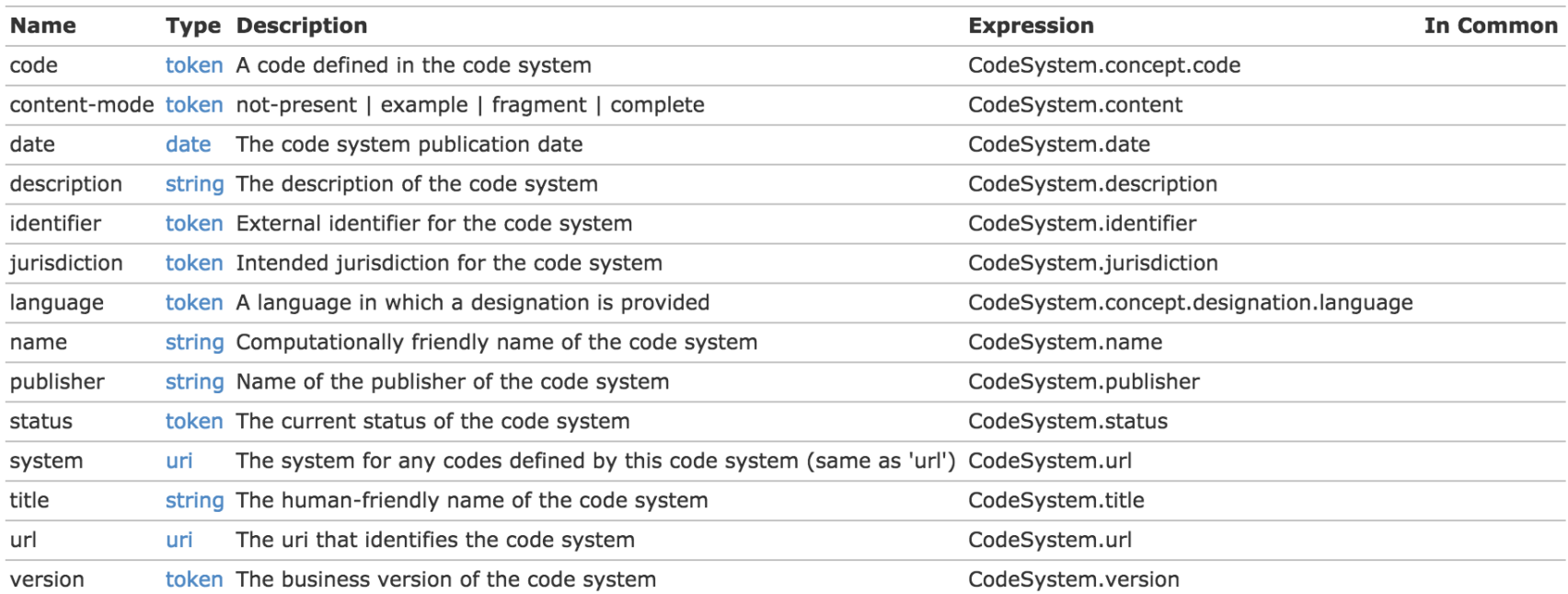

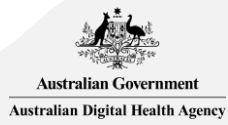

#### ValueSet

- ➢ A set of codes drawn from one or more CodeSystems
- $\triangleright$  Can be used to define a set of codes ('compose')
- ➢ Can be used to represent the result of an expansion of a ValueSet ('expansion')

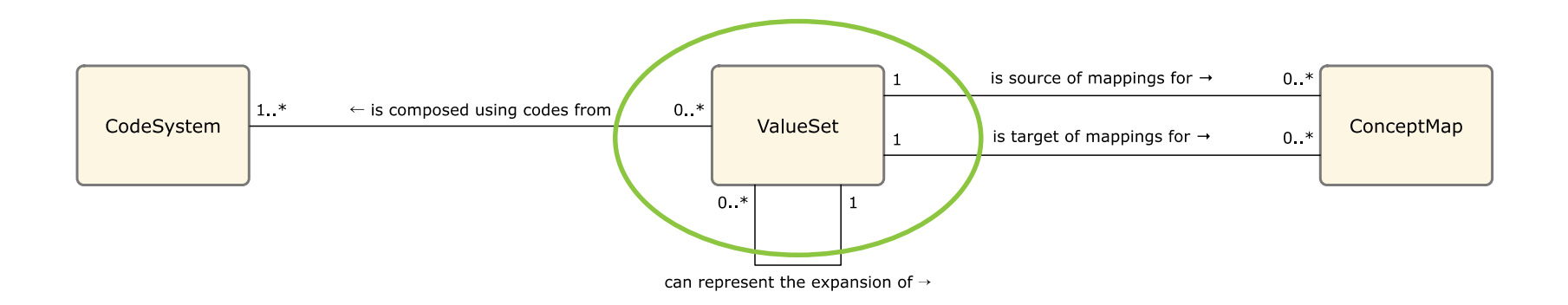

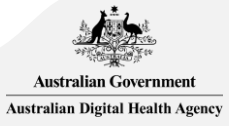

#### ValueSet structure

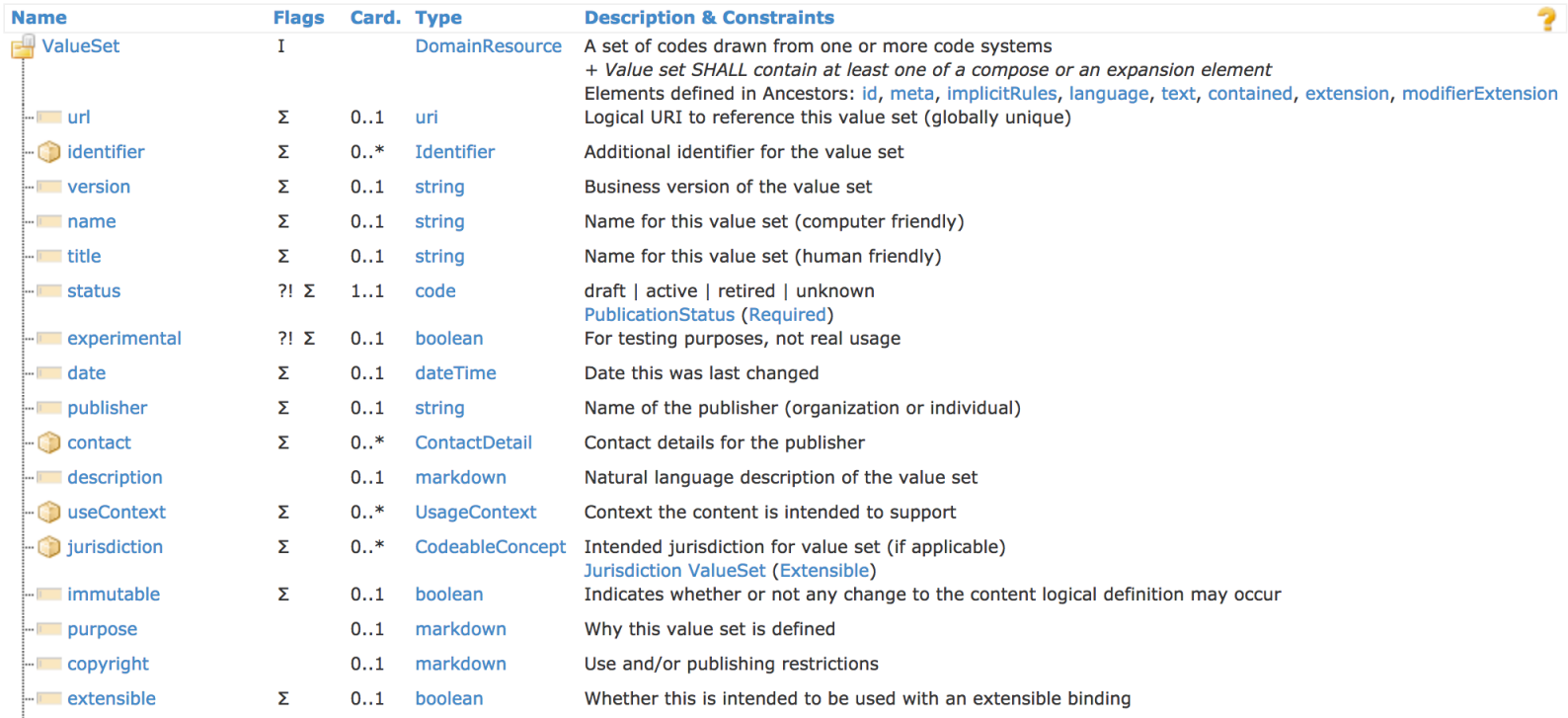

#### <http://hl7.org/fhir/valueset.html>

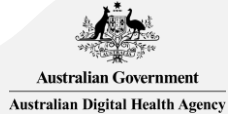

#### ValueSet structure

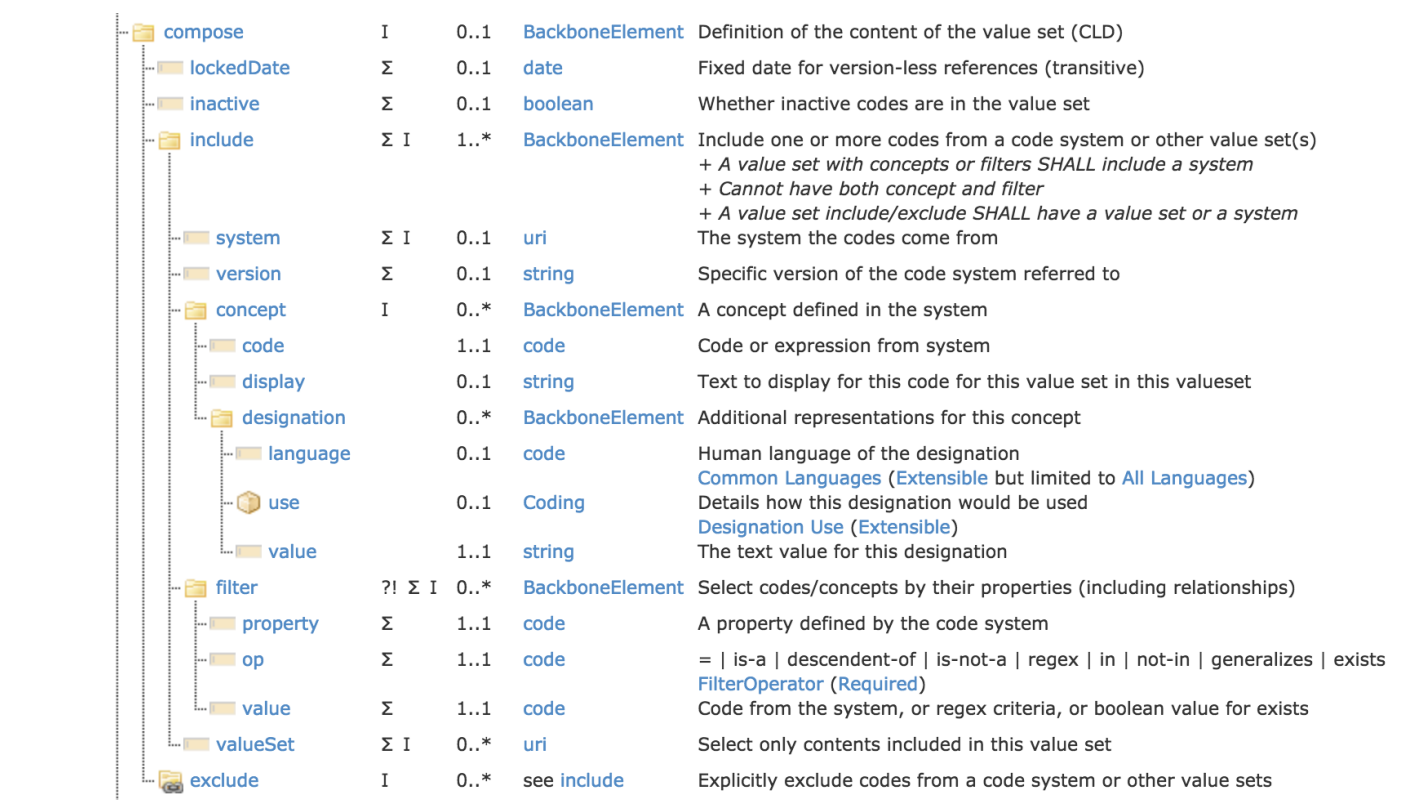

**Australian Government Australian Digital Health Agency** 

#### ValueSet structure

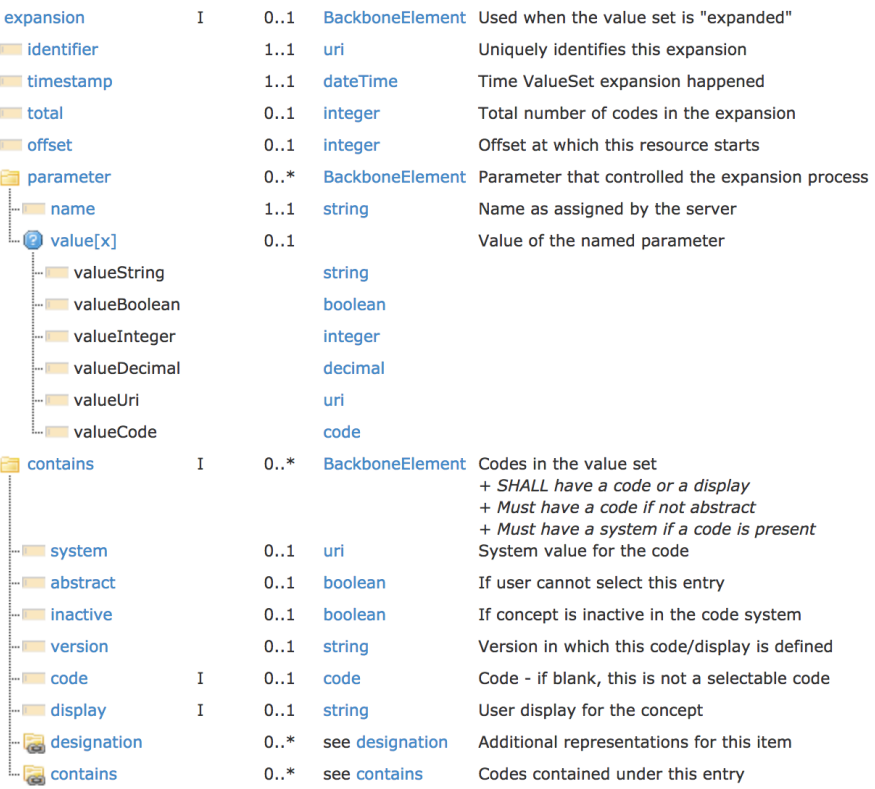

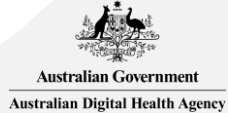

#### ValueSet - example

```
"resourceType": "ValueSet",
"id": "australian-mainland-states",
"url": "http://csiro.au/vs/australian-mainland-states",
"version": "0.0.1",
"name": "Australian mainland states",
"status": "draft",
"experimental": true,
"compose": {
 "include": [
      "system": "http://csiro.au/cs/au-jurisdictions",
     "filter": [
          "property": "concept",
         "op": "descendent-of",
         "value": "AU-state"
  Ъ.
  "exclude": [
      "system": "http://csiro.au/cs/au-jurisdictions",
      "concept": [
          "code": "TAS"
```
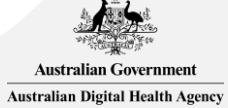

### ValueSet operations: \$expand

#### GET /ValueSet/\$expand

#### POST /ValueSet/[id]/\$expand

 $\triangleright$  Retrieve the expansion of the ValueSet subject to a number of parameters

- $\triangleright$  Result is a ValueSet with an 'expansion' element
- ➢ Parameters include: filter, count, offset, includeDesignations, includeDefinition, activeOnly, excludeNested, excludeNotForUI, excludePostCoordinated, displayLanguage, limitedExpansion, profile
- $\triangleright$  This is the main/best way to search for a code!

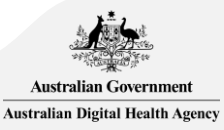

## ValueSet operations: \$expand - example

GET /ValueSet/australian-mainland-states/\$expand

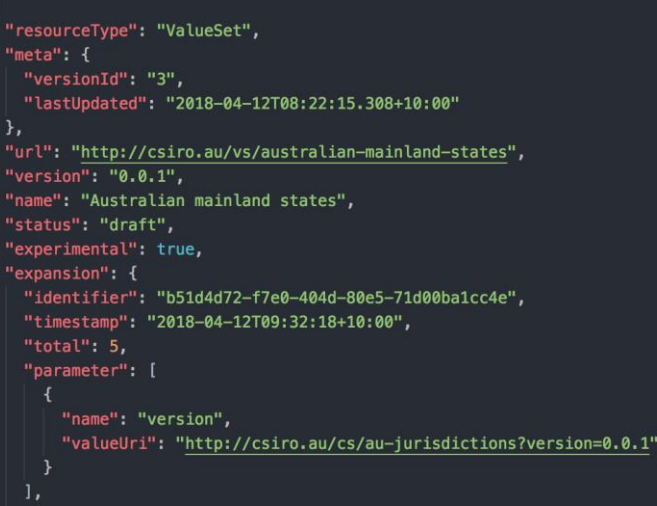

#### "contains": |

},

},

```
"system": "http://csiro.au/cs/au-jurisdictions",
"code": "WA",
"display": "Western Australia"
```

```
"system": "http://csiro.au/cs/au-jurisdictions",
"code": "QLD",
"display": "Queensland"
```

```
"system": "http://csiro.au/cs/au-jurisdictions",
"code": "NSW",
"display": "New South Wales"
```

```
"system": "http://csiro.au/cs/au-jurisdictions",
"code": "SA",
"display": "South Australia"
```

```
"system": "http://csiro.au/cs/au-jurisdictions",
"code": "Victoria",
"display": "Victoria"
```
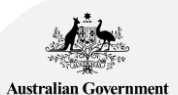

**Australian Digital Health Agency** 

### ValueSet operations: \$validate-code

#### GET /ValueSet/\$validate-code

#### POST /ValueSet/[id]/\$validate-code

- ➢ Validate a code (and display text) against a ValueSet
- $\triangleright$  Determine whether the code is included in the ValueSet
- $\triangleright$  (optionally) Determine whether the provided display text is the correct display text for the code
- $\triangleright$  This is the main method for validating coded data!

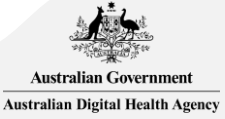

### ValueSet operations: \$validate-code – example

GET /ValueSet/australian-mainland-states/\$validate-code?system=http://csiro.au/cs/aujurisdictions&code=QLD&display=Queensland

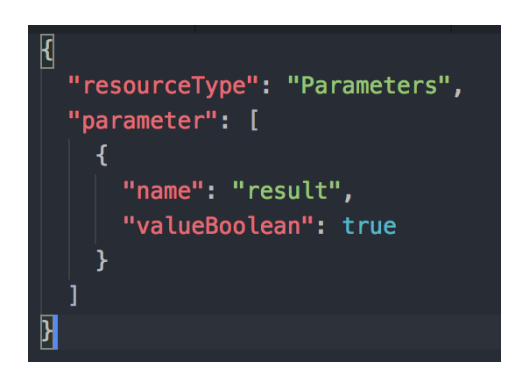

*Check that the "QLD" code with the display "Queensland" from the "http://csiro.au/cs/au-jurisdictions" CodeSystem exists within the "australian-mainland-states" ValueSet.*

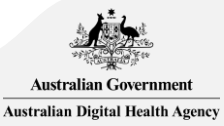

#### ValueSet search parameters

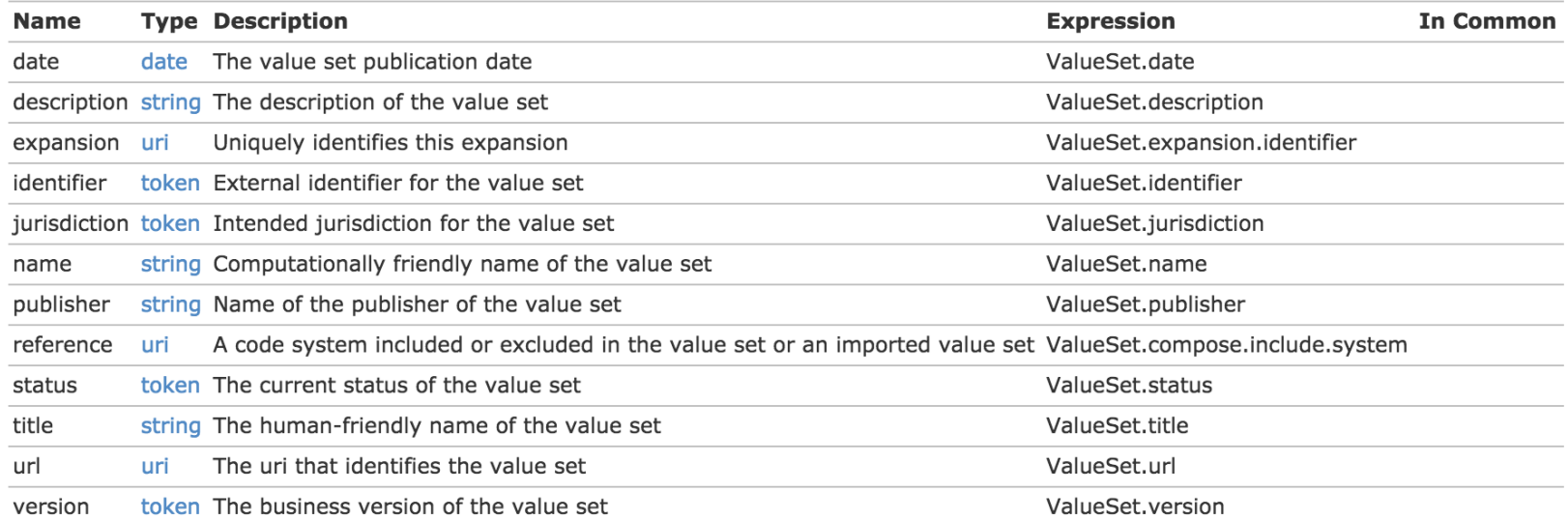

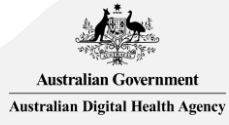

## SNOMED CT on FHIR®

#### SNOMED CT on FHIR®

<http://hl7.org/fhir/snomedct.html>

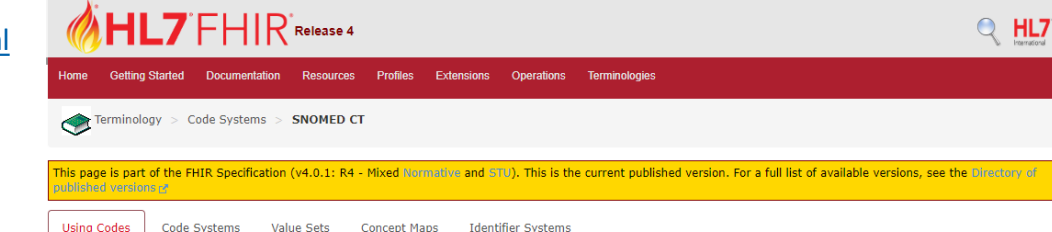

#### 4.3.1.0 Using SNOMED CT with FHIR

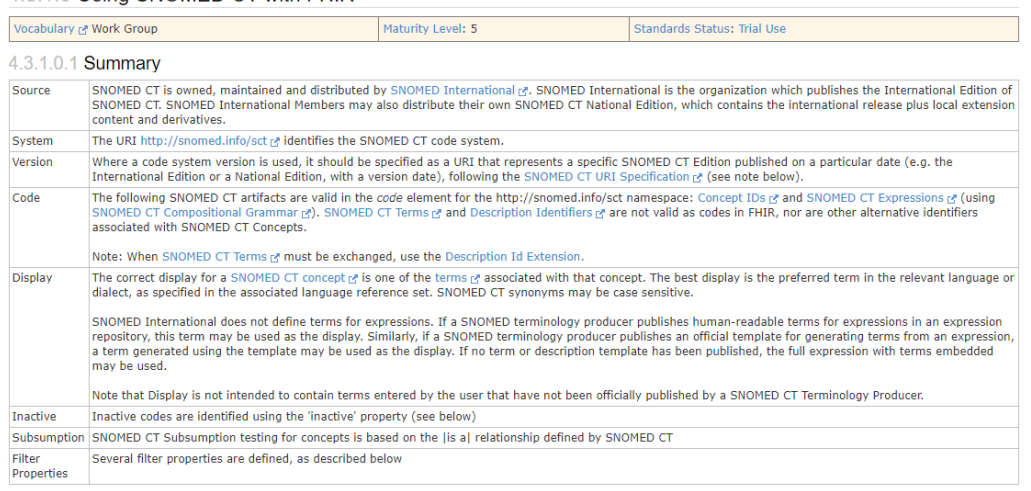

This specification publishes a canonical SNOMED CT CodeSystem resource. See also the SNOMED CT Usage Summary.

Note: The SNOMED International glossary E' explains some of these SNOMED CT specific terms.

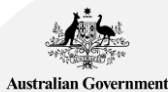

Australian Digital Health Agency

### SNOMED CT on FHIR®

http://snomed.info/sct

http://snomed.info/sct/[sctid]

http://snomed.info/sct/[sctid]/version/[timestamp]

➢ Filters: by subsumption, by refset, by ECL expression (ECL examples: <https://audigitalhealth.github.io/ecl-examples>)

- ➢ Implicit ValueSets
	- All codes: http://snomed.info/sct?fhir\_vs
	- By subsumption: http://snomed.info/sct?fhir\_vs=isa/404684003
	- List of refsets: http://snomed.info/sct?fhir\_vs=refset
	- All codes in a refset: http://snomed.info/sct?fhir\_vs=refset/734138000
- ➢ Implicit ConceptMaps
	- Historical associations: http://snomed.info/sct?fhir\_cm=9000000000000527005

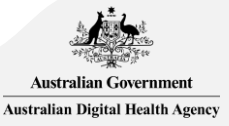

#### ConceptMap

- ➢ Represents a code-to-code mapping, typically from a source ValueSet to a target ValueSet
- $\triangleright$  Once set up, can be used to perform translations on coded data

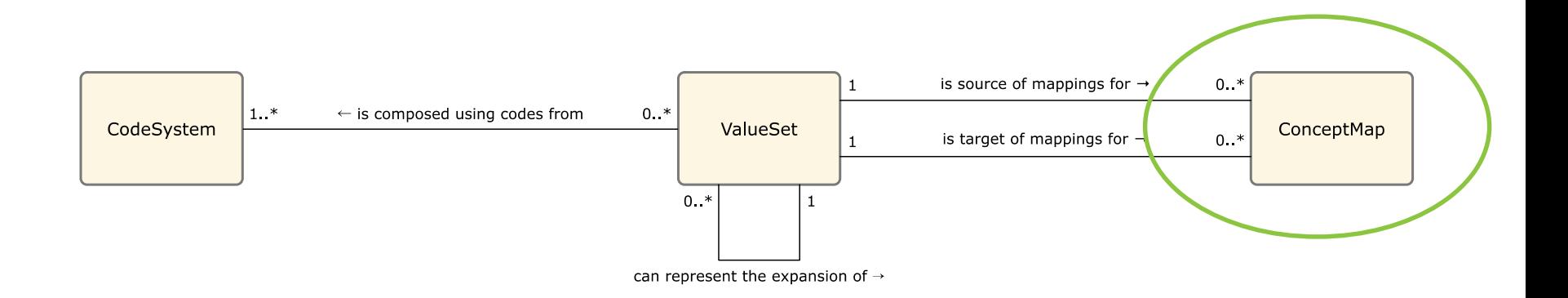

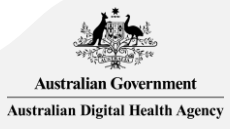

#### ConceptMap structure

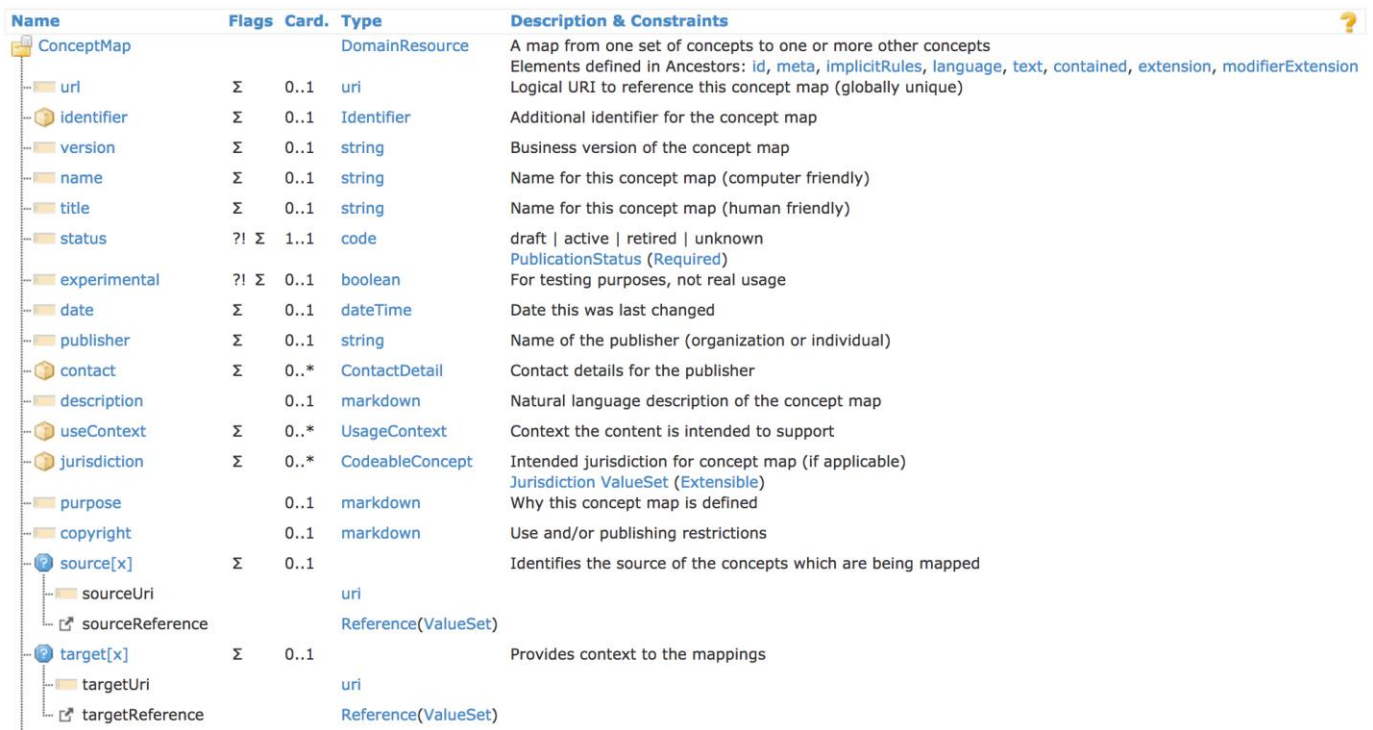

<http://hl7.org/fhir/conceptmap.html>

![](_page_40_Picture_3.jpeg)

#### ConceptMap structure

![](_page_41_Picture_11.jpeg)

![](_page_41_Picture_2.jpeg)

#### ConceptMap - example

"resourceType": "ConceptMap", "id": "au-jurisdictions", "url": "http://csiro.au/cm/au-jurisdictions", "version": "0.0.1", "status": "draft", "experimental": true, "sourceUri": "http://csiro.au/vs/australian-mainland-states", "targetUri": "http://snomed.info/sct?fhir\_vs",

```
"group": [
   "source": "http://csiro.au/cs/au-jurisdictions",
   "target": "http://snomed.info/sct",
   "element": [
       "code": "OLD",
       "target": [
           "code": "223778006",
           "equivalence": "equivalent"
       "code": "WA",
       "target": [
           "code": "223782008",
           "equivalence": "equivalent"
       "code": "NSW",
       "target": [
           "code": "223776005",
           "equivalence": "equivalent"
       "code": "SA",
       "target": [
           "code": "223779003",
           "equivalence": "equivalent"
```
![](_page_42_Picture_3.jpeg)

Australian Digital Health Agency

### ConceptMap operations: \$translate

#### GET /ConceptMap/[id]/\$translate

#### POST /ConceptMap/[id]/\$translate

➢ Translate a code from one ValueSet to another, according to the server's resources, and/or other knowledge available to the server

- ➢ Specify source ValueSet, and target ValueSet (or targetSystem)
- $\triangleright$  Can be run in reverse (given target, show source)
- ➢ Results come back as Parameters with 'match' elements

![](_page_43_Picture_7.jpeg)

### ConceptMap operations: \$translate – example

GET /ConceptMap/au-jurisdictions/\$translate?code=QLD&system=http://csiro.au/cs/aujurisdictions&target=http://snomed.info/sct?fhir\_vs

![](_page_44_Picture_2.jpeg)

*Translate the "QLD" code from the "http://csiro.au/cs/aujurisdictions" CodeSystem to SNOMED CT, using the "aujurisdictions" ConceptMap.*

![](_page_44_Picture_4.jpeg)

#### ConceptMap search parameters

![](_page_45_Picture_9.jpeg)

![](_page_45_Picture_2.jpeg)

## FHIR® Terminology Services

#### FHIR® terminology service

- $\triangleright$  A server that implements all these can claim to be a terminology server by instantiating "http://hl7.org/fhir/CapabilityStatement/terminology-server" in its CapabilityStatement
- ➢ CodeSystem, ValueSet, ConceptMap read/search
- ➢ \$expand, \$validate-code, \$lookup, \$translate, \$closure

![](_page_47_Picture_4.jpeg)

#### Tips and tricks

➢ Paging

- Search results can be paged (<http://hl7.org/fhir/search.html>, see \_count parameter)
- \$expand results have a separate paging mechanism (count, offset)
- $\triangleright$  Can reduce bandwidth/response times by requesting the specific elements you want
	- includeDefinition, includeDesignations on \$expand
	- property on \$lookup
	- \_elements on search/read/operation results

![](_page_48_Picture_8.jpeg)

#### Tips and tricks

➢ Batch

- A lot of terminology operations are small it can often be more efficient to send them as a batch (<http://hl7.org/fhir/http.html#transaction>) then deal with the result when it comes back
- ➢ Manage content types (Content-Type, Accept, \_format)
	- JSON, XML
- ➢ Accept-Encoding: gzip

![](_page_49_Picture_6.jpeg)

### What if I am…

#### **Designing interfaces for data entry?**

- ➢ Choose your CodeSystem/s (ideally standardised ones!)
- ➢ Choose or define your ValueSets
- $\triangleright$  If your ValueSet is small, a picklist can be populated using \$expand
- $\triangleright$  If your ValueSet is large, a typeahead widget can use \$expand?filter=xxx
- ➢ Exemplars:
	- [https://ihtsdo.github.io/snomed-ui](https://ihtsdo.github.io/snomed-ui-examples/)examples/
	- [https://aehrc.github.io/fhir-ts](https://aehrc.github.io/fhir-ts-exemplars/)exemplars/

![](_page_50_Figure_9.jpeg)

![](_page_50_Picture_10.jpeg)

### What if I am…

#### **Making a Profile?**

- $\triangleright$  Choose/define which code systems you want to allow
- $\triangleright$  Make ValueSets with lists of codes you want to allow
- $\triangleright$  Make sure you respect the binding strength
- $\triangleright$  Set up some processes for maintaining/updating them
- ➢ Concepts can become deprecated over time; you can sometimes use ConceptMapsto find which concepts have changed

![](_page_51_Picture_7.jpeg)

### What if I am…

#### **Analysing/validating coded data?**

- ➢ Choose your CodeSystem/ValueSets
- $\triangleright$  Use Svalidate-code to check whether the codes are valid in the context in which you're using them, and whether the display text is correct (many clinical systems allow users to override the display text for the term)
- ➢ Use \$translate to map 'foreign' coded data into a normalized CodeSystem/ValueSet for analysis
- ➢ Use \$subsumes, \$closure, or \$validate-code with an inline ValueSet, to categorize data

![](_page_52_Picture_6.jpeg)

![](_page_52_Picture_7.jpeg)

**Australian Governmen Australian Digital Health Agency** 

#### Links

- ➢ HL7® FHIR® standard: <http://hl7.org/fhir>
- ➢ National terminology and tools: [https://www.healthterminologies.gov.au](https://www.healthterminologies.gov.au/)
- ➢ Terminology server: [http://ontoserver.csiro.au](http://ontoserver.csiro.au/)
- ➢ Terminology browser: <https://ontoserver.csiro.au/shrimp>
- ➢ Terminology resource editor: <https://ontoserver.csiro.au/snapper2>

![](_page_53_Picture_6.jpeg)

## Questions?

#### Contact us

1300 901 001 [help@digitalhealth.gov.au](mailto:help@digitalhealth.gov.au) [healthterminologies.gov.au](http://www.healthterminologies.gov.au/) Help Centre Website Email [developer.digitalhealth.gov.au](http://www.developer.digitalhealth.gov.au/) [digitalhealth.gov.au](http://www.digitalhealth.gov.au/)

[twitter.com/AuDigitalHealth](https://twitter.com/AuDigitalHealth) **Twitter** 

**OFFICIAL**

![](_page_55_Picture_4.jpeg)